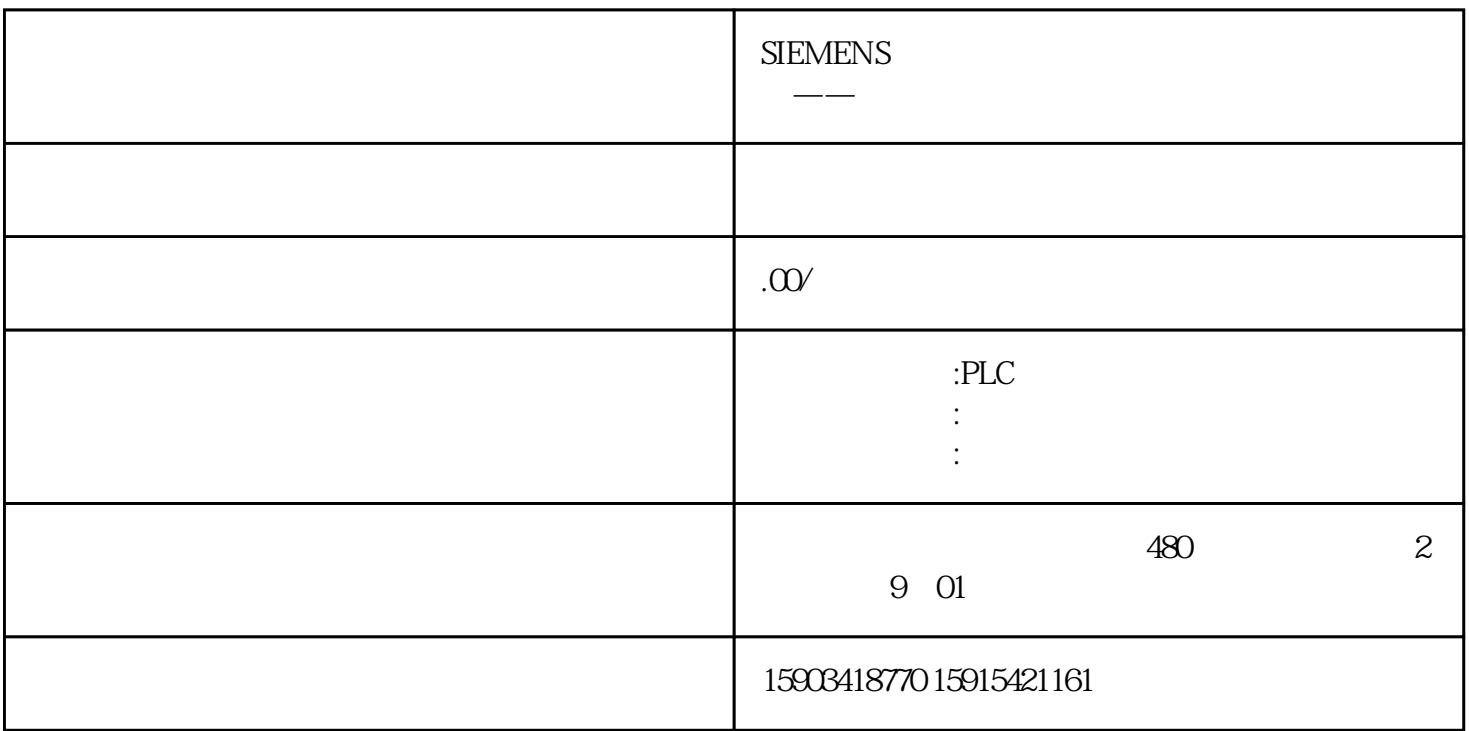

 $WinCC$ 

 $1$ 

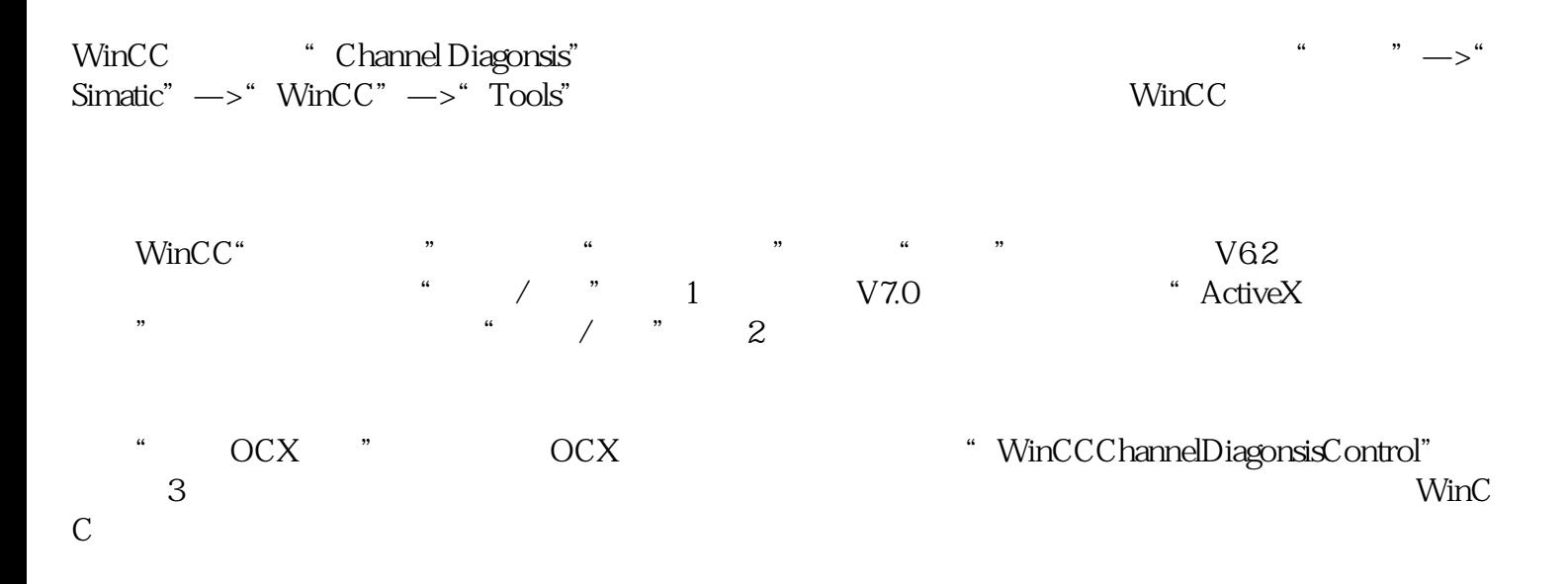

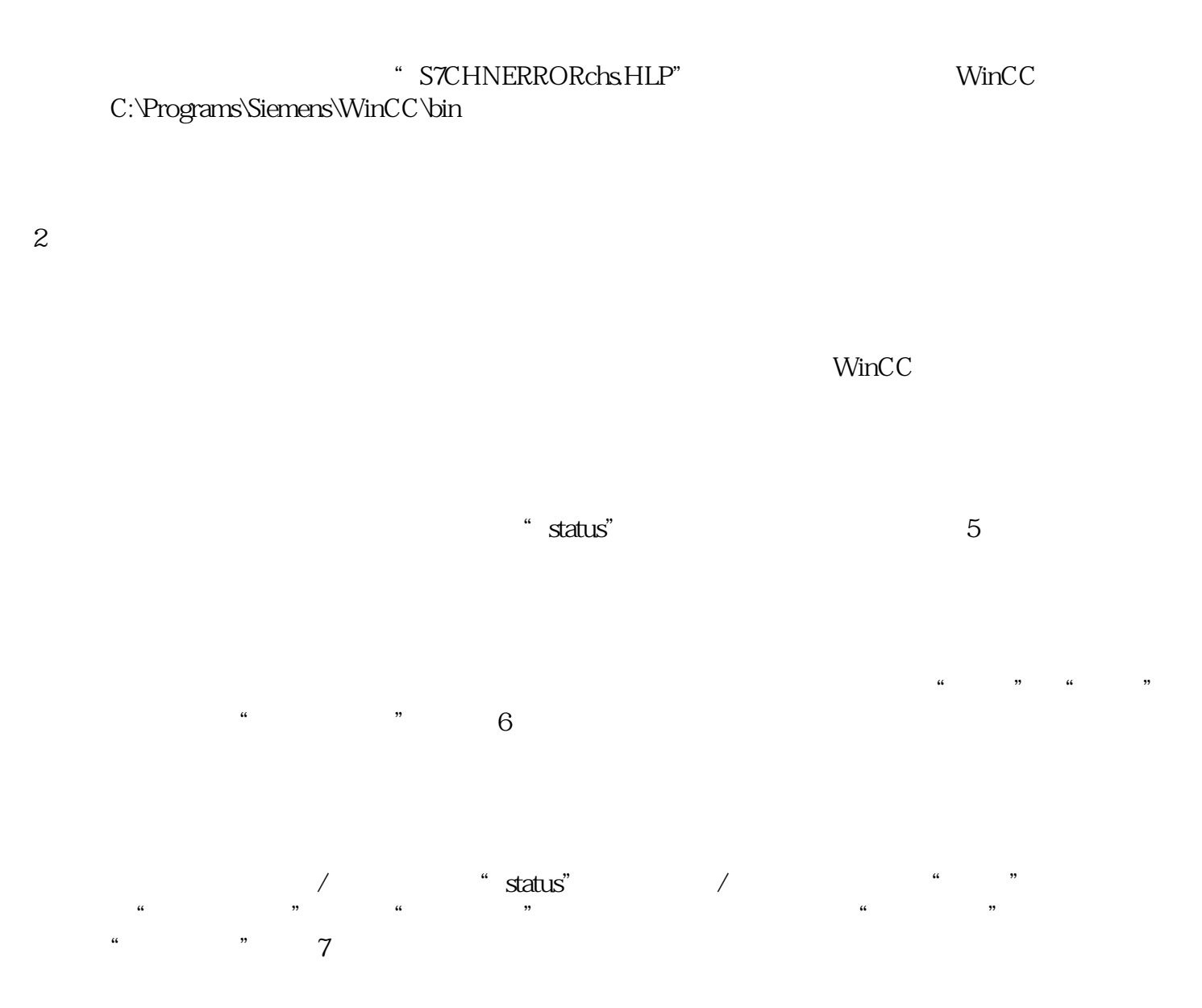

 $\frac{a}{a}$ ,  $\frac{b}{b}$ ,  $\frac{a}{b}$ ,  $\frac{a}{b}$ ,  $\frac{a}{c}$ 

 $\frac{1}{2}$  (1) a  $\frac{1}{2}$  (1) a  $\frac{1}{2}$  (1) a  $\frac{1}{2}$  (1) a  $\frac{1}{2}$  (1) a  $\frac{1}{2}$  (1) a  $\frac{1}{2}$  (1) a  $\frac{1}{2}$  (1) a  $\frac{1}{2}$  (1) a  $\frac{1}{2}$  (1) a  $\frac{1}{2}$  (1) a  $\frac{1}{2}$  (1) a  $\frac{1}{2}$  (1) a  $\frac{1}{2}$  (1)

 $4\,$ 

3 使用脚本获取通讯状态

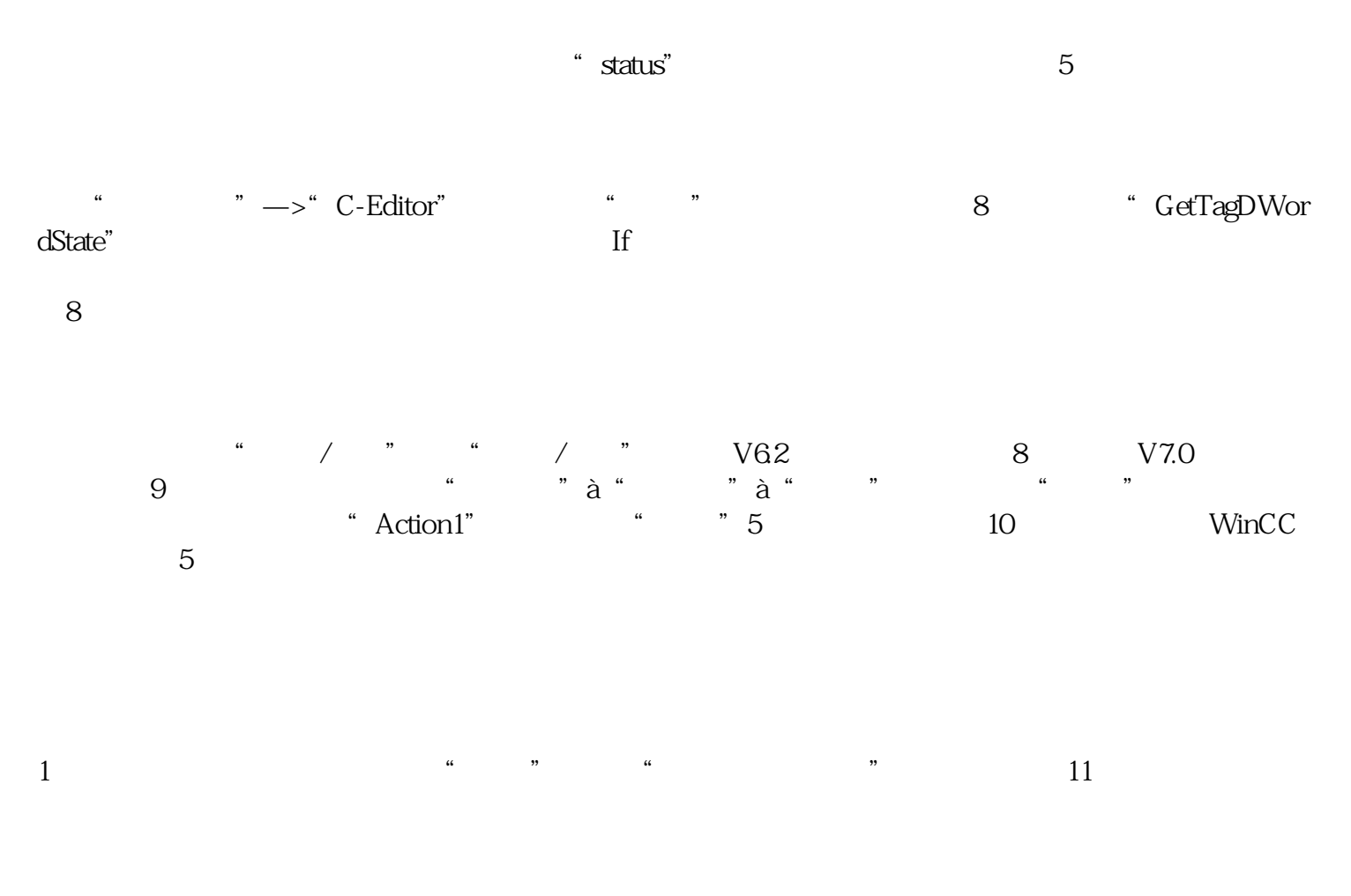

2.脚本的执行周期用户可根据项目自行修改,但是不建议执行周期过密。因为在WinCC系统中脚本是